# Expressions (2E)

Young Won Lim 4/9/18 Copyright (c) 2014 - 2018 Young W. Lim.

 Permission is granted to copy, distribute and/or modify this document under the terms of the GNU Free Documentation License, Version 1.2 or any later version published by the Free Software Foundation; with no Invariant Sections, no Front-Cover Texts, and no Back-Cover Texts. A copy of the license is included in the section entitled "GNU Free Documentation License".

Please send corrections (or suggestions) to [youngwlim@hotmail.com.](mailto:youngwlim@hotmail.com)

This document was produced by using LibreOffice.

Young Won Lim 4/9/18 Based on Embedded Software in C for an ARM Cortex M <http://users.ece.utexas.edu/~valvano/Volume1/>

#### Precedence

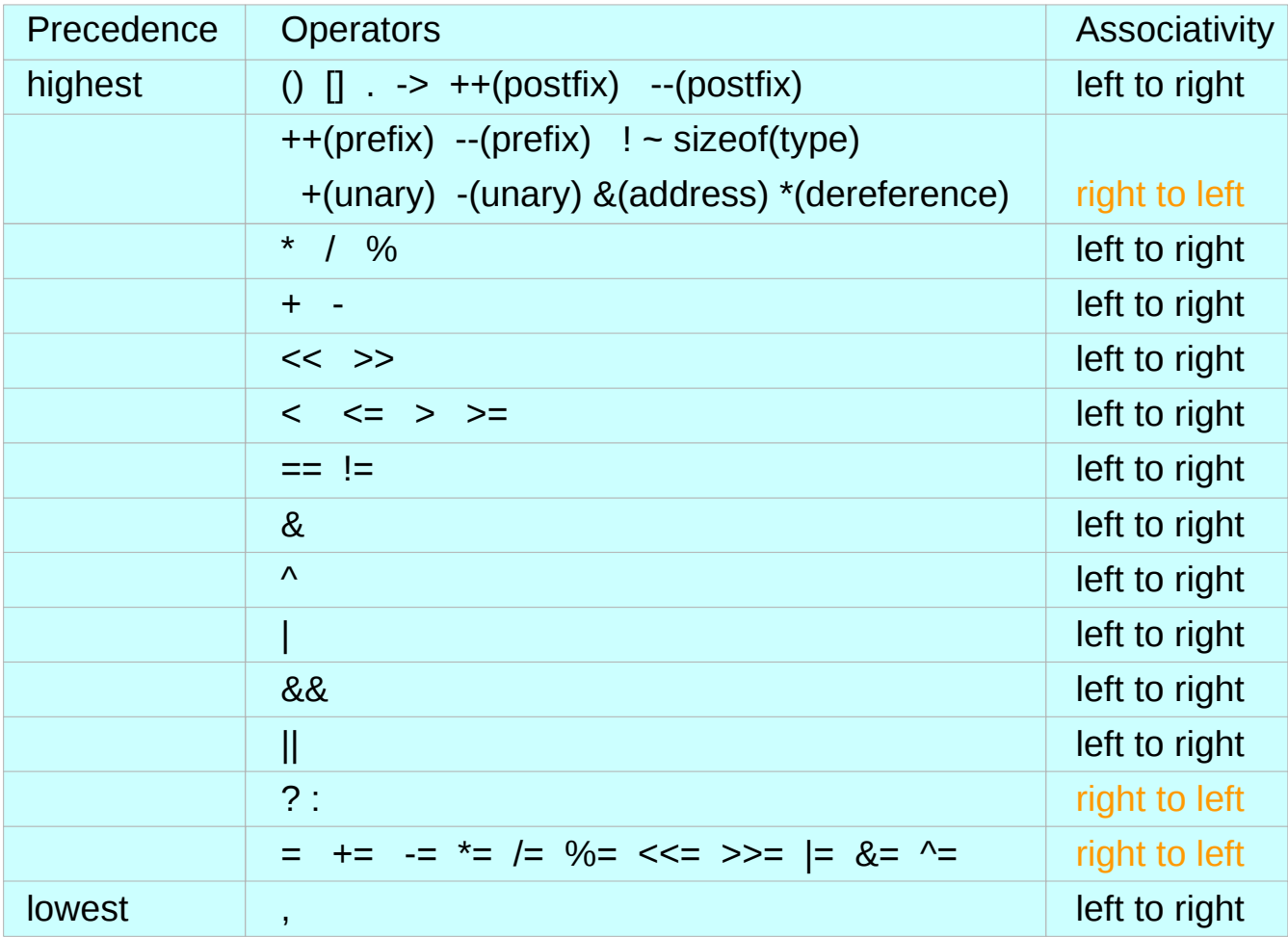

#### Unary Operators

short data; /\* -32767 to +32767 \*/ short \*pt;  $\sqrt{a}$  /\* pointer to memory \*/ short flag;  $\frac{1}{2}$  /\* 0 is false, not zero is true \*/

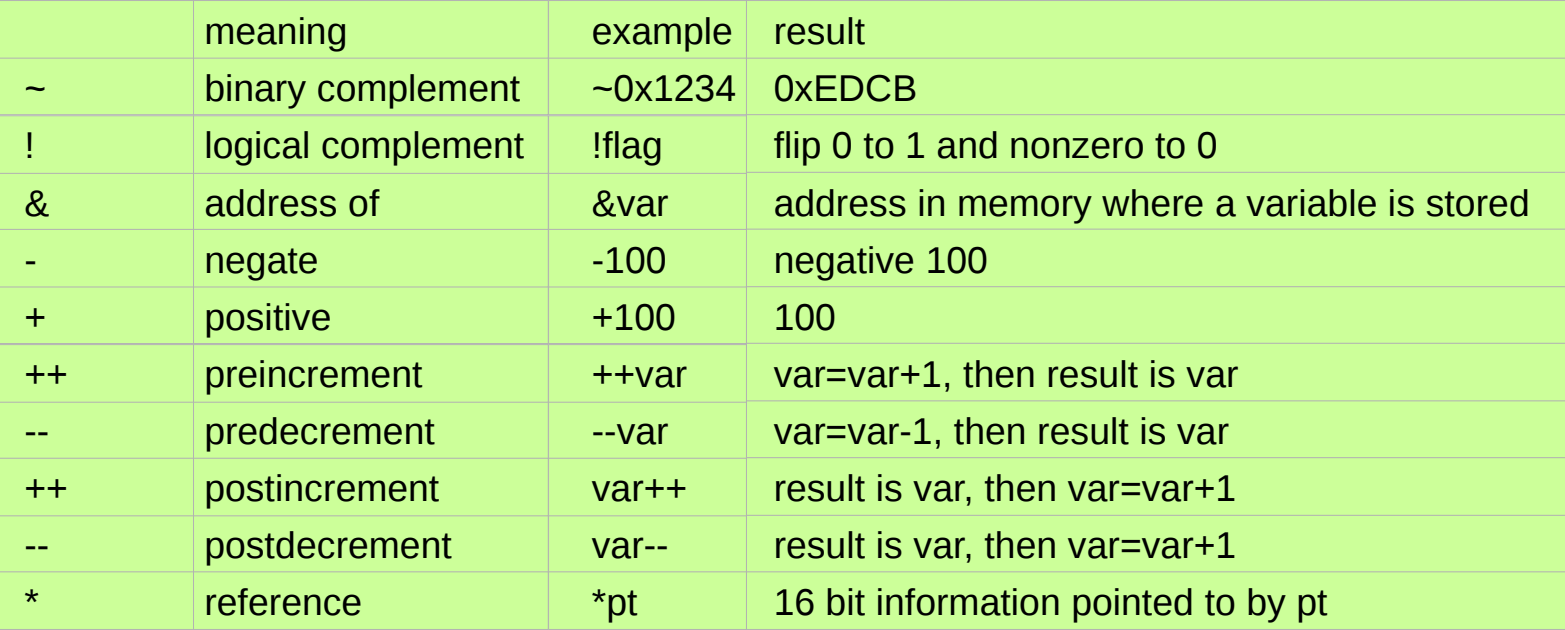

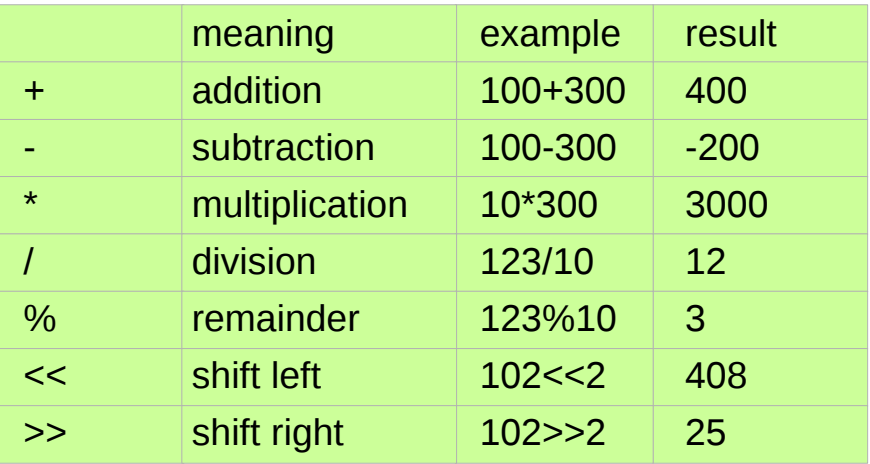

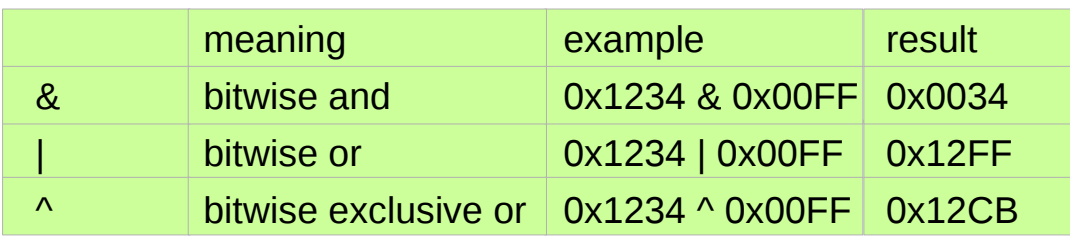

#### Logical Operators

#### operator

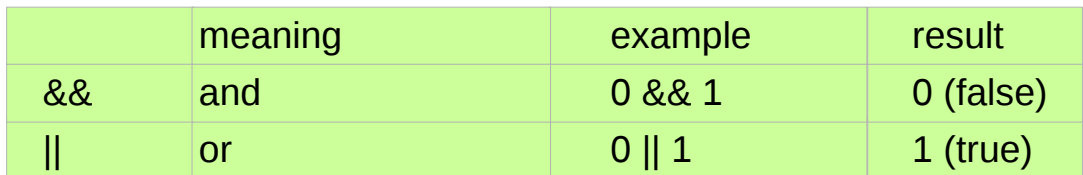

#### Comparisons

```
short a,b,c,d;
int main(void) { 
 a = 0 \times 0FOF;
 b = F0F0;
 c = a&b; /* boolean result c will be 0x0000 */
 d = a&&b; /* logical result d will be 1 (true) */
  return 1;
}
```
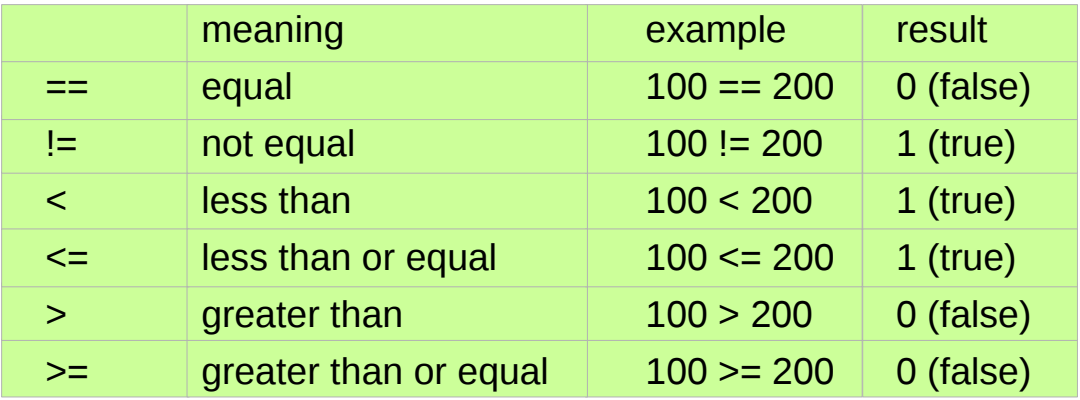

short a,b;

```
void program(void) {
```
if (a==0) **subfunction**(); /\* execute subfunction if a is zero \*/

if (b=0) **subfunction**(); /\* set b to zero, never execute subfunction \*/

}

#### Compound Assignment Operators

short a,b;

}

void **initialize**(void) {

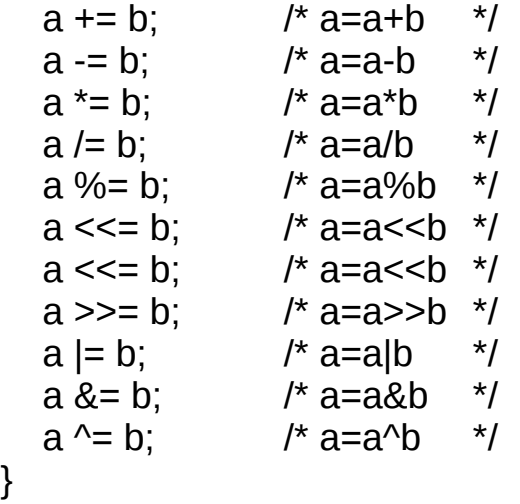

#### Setting and Clearing Bits

void **function**(void) { PORTA |= 0x01; /\* set PA0 high \*/ PORTB &= ~0x80; /\* clear PB7 low \*/ PORTC  $\textdegree$  = 0x40; /\* toggle PC6 \*/ }

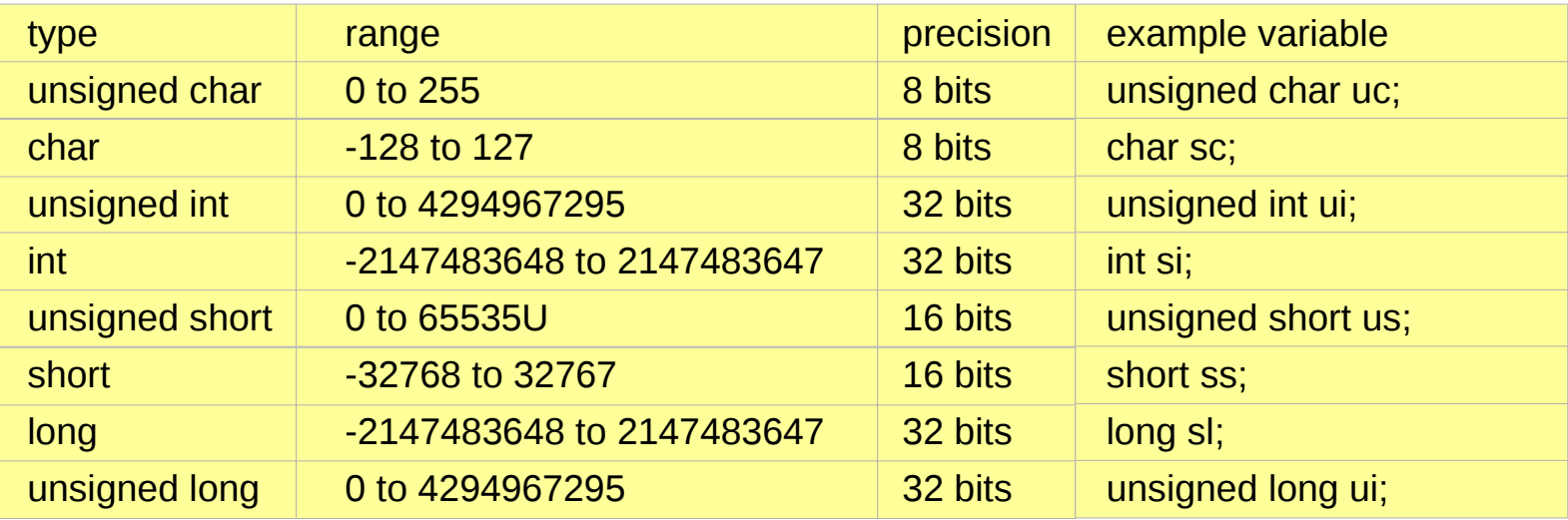

## Simple Type Conversion

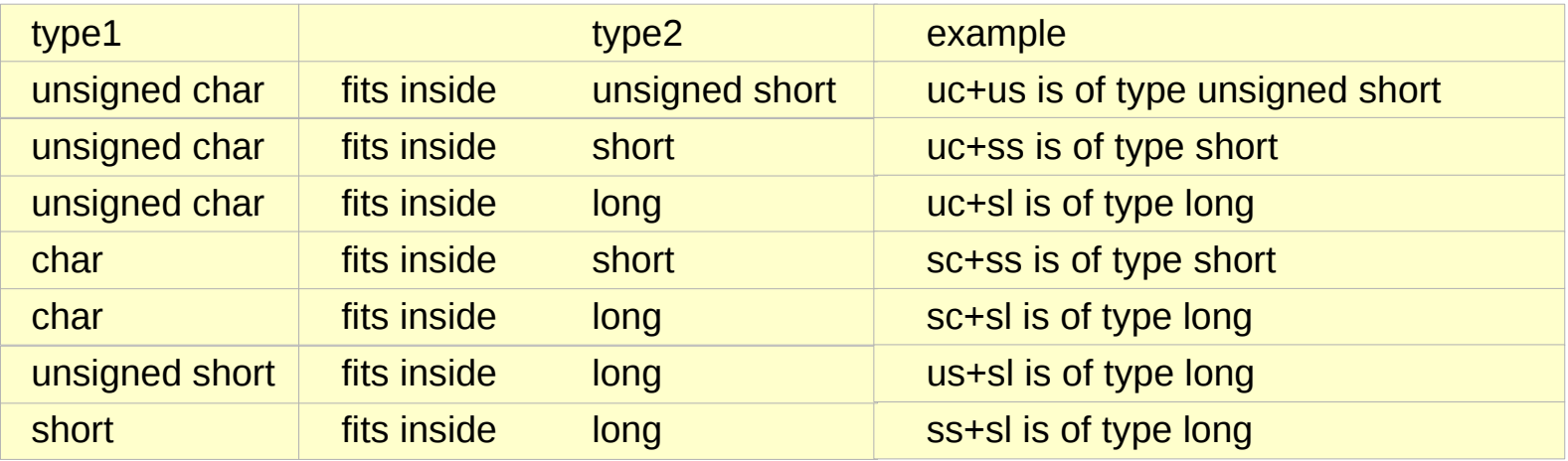

### Explicit cast for higher precision arithmetic

char y;  $\frac{1}{2}$  output of the filter unsigned char  $x$ ; // input of the filter

```
void filter(void) {
 y = (12 * (short) x + 56 * (short) y) / 100;}
```
// 16-bit short type arithmetic // then assign the result to 8-bit unsigned char type

#### Explicit cast for intermediate results

```
/// y(n) = [113*x(n) + 113*x(n-2) – 98*y(n-2)]/128
// channel specifies the A/D channel
short x[3],y[3]; // MACQs containing current and previous
void SysTick_Handler(void) {
  y[2]=y[1]; y[1]=y[0]; // shift MACQ
  x[2]=x[1]; x[1]=x[0];
 x[0] = A2D(channel); // new data
 y[0] = (113*(\text{(long})x[0]+(\text{long})x[2])-98*(\text{long})y[2]) \gg 7;}
```
//  $113*(x[0]+x[2]) - 98*y[2]$  might result in overflow and underflow  $\frac{1}{2}$  (113\*((long)x[0]+(long)x[2]) – 98\*(long)y[2] thus used explicit type cast (long)

#### Selection Operators

```
short a,b;
void sub1(void) {
 a = (b == 1) ? 10 : 1;
}
void sub2(void) {
 if (b == 1) a=10;
  else
    a=1; 
}
```
#### Condition Codes

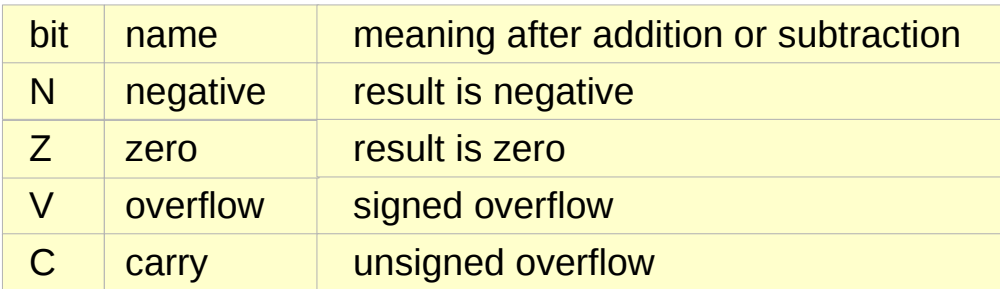

#### **References**

- [1] Essential C, Nick Parlante
- [2] Efficient C Programming, Mark A. Weiss
- [3] C A Reference Manual, Samuel P. Harbison & Guy L. Steele Jr.
- [4] C Language Express, I. K. Chun
- [5] "A Whirlwind Tutorial on Creating Really Teensy ELF Executables for Linux" <http://cseweb.ucsd.edu/~ricko/CSE131/teensyELF.htm>
- [6] [http://en.wikipedia.org](http://en.wikipedia.org/)
- [7] <http://www.muppetlabs.com/~breadbox/software/tiny/teensy.html>
- [8] http://csapp.cs.cmu.edu/public/ch7-preview.pdf